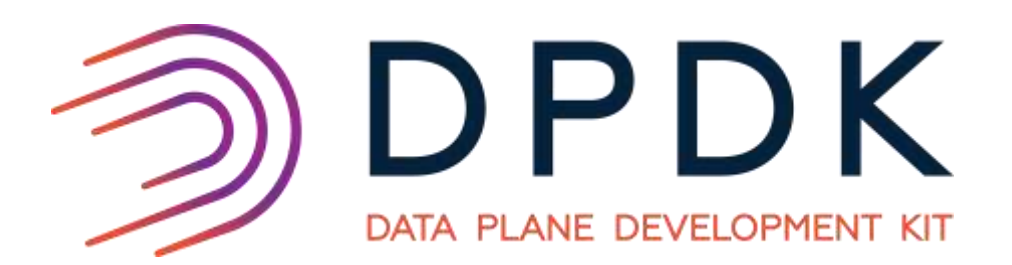

# Do Less By Default

BRUCE RICHARDSON - INTEL THOMAS MONJALON - MELLANOX

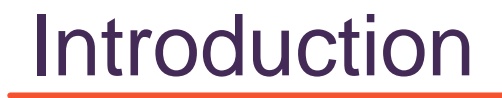

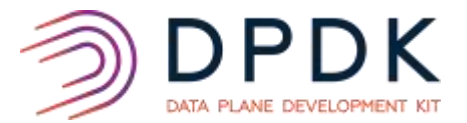

# WHY?

Make it easier to:

- take bits (slices) of DPDK
- fit DPDK into an existing codebase
- integrate existing functionality into a DPDK app

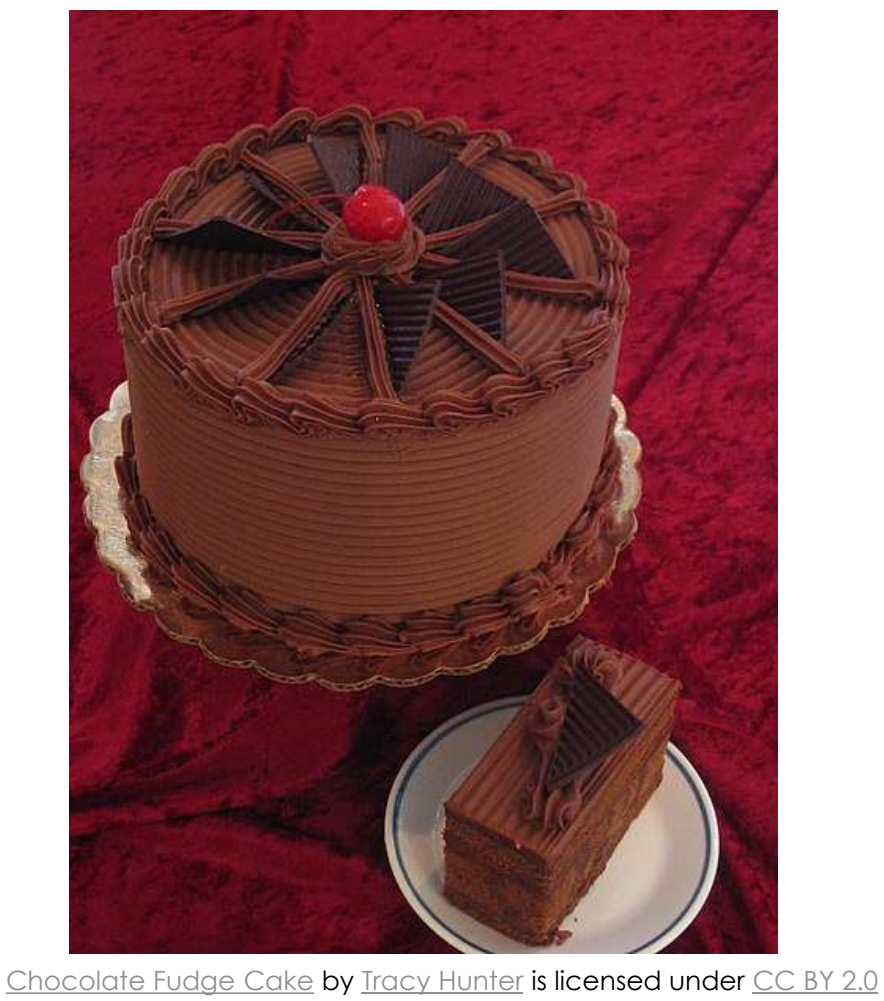

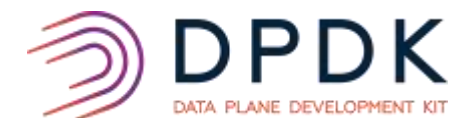

### **4**

## Don't Offer Less!

- Key phrase "*by default*"
- Provide array of re-usable components
- Make it trivial to do things the default way
- **Aim:**
	- ensure external tools have a path to work with the majority of DPDK apps!

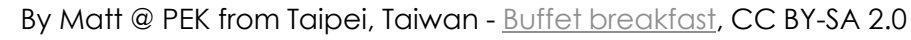

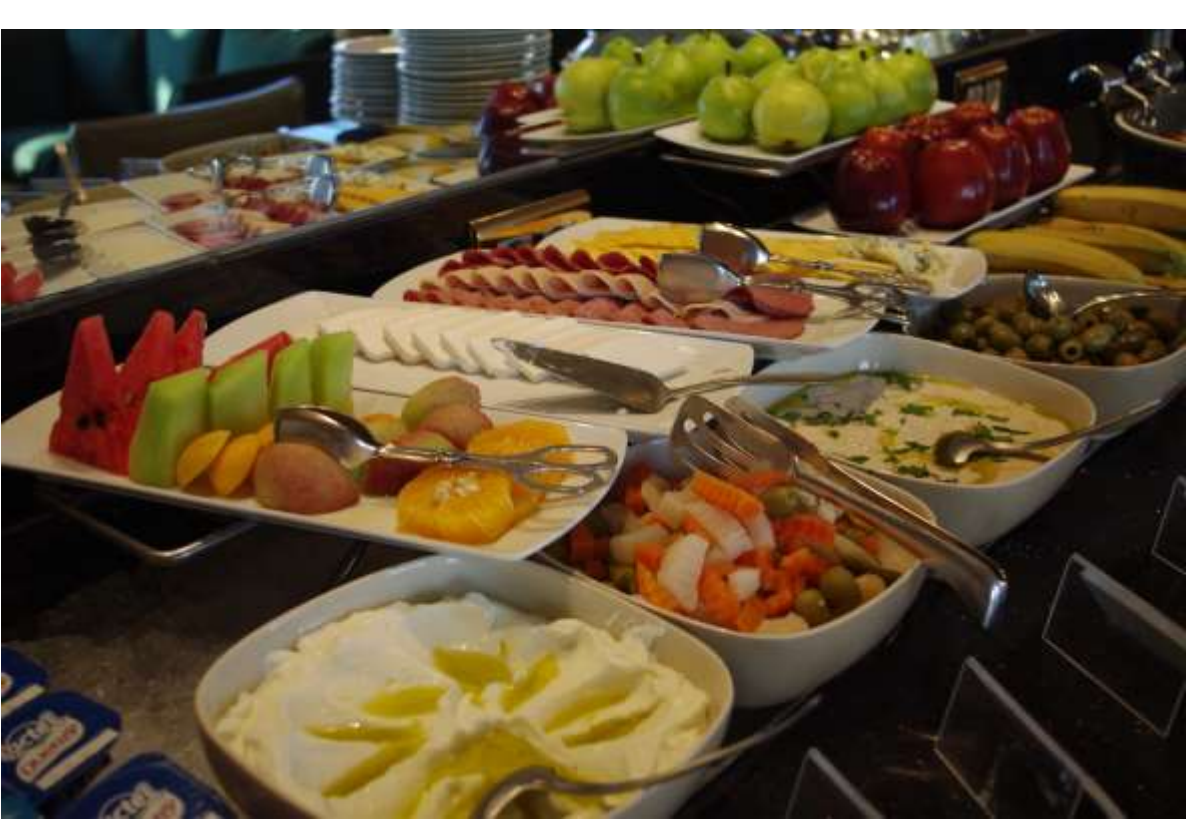

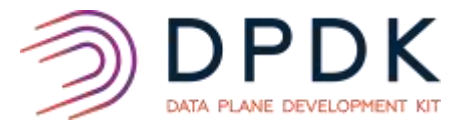

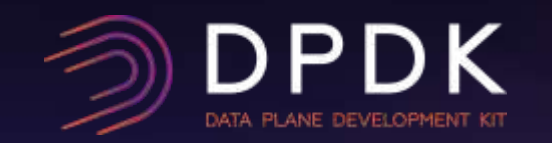

### Episode I IN WHICH OUR HEROES EXAMINE THEIR OPTIONS

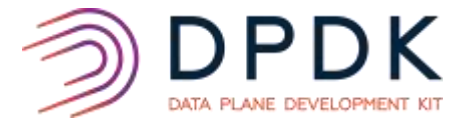

- Command line options parsing done by DPDK EAL from arguments passed to rte eal init(int argc, char \*\*argv)
- Hard to translate settings from the application to this syntax
- Some configuration cannot be changed later with simple API function call
- One benefit: applications are encouraged to use the same syntax

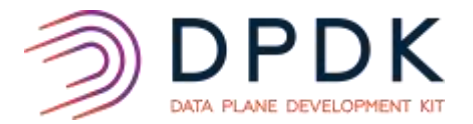

• Functions to parse all as in legacy rte\_eal\_init

rte opt parse argv(int argc, char \*\*argv) rte opt parse args (const char \*args)

More fine grain parsing

rte opt parse kv(const char \*key, const char \*value)

- Parsed values are written into a big structure rte opt settings for all
- DPDK libraries should not read settings directly from the structure

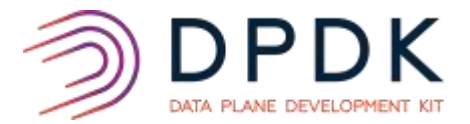

- Leverage new library to parse options with default syntax
	- Keep same syntax or maintain compatibility
- Application is free to use the default parser or not

New wrapper function, calling initialization functions with parsed settings or default values

```
rte_default_init()
```
Then deprecate rte eal init() ?

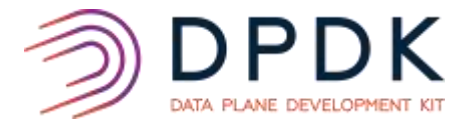

• The new devargs syntax can be used in bus, device or driver settings

• Build-time settings should be almost all replaced by run-time options

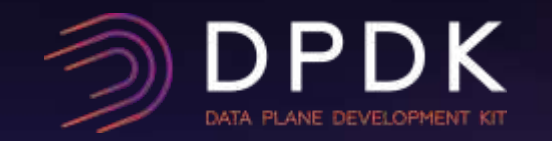

Episode II and the UNIVERTY OF THE ENGINEER OF THE UNIVERSITY OF THE UNIVERSITY OF THE UNIVERSITY OF THE UNIVERSITY OF THE UNIVERSITY OF THE UNIVERSITY OF THE UNIVERSITY OF THE UNIVERSITY OF THE UNIVERSITY OF THE UNIVERSIT WITH SOME CORE ISSUES

### Core Management Issues

- EAL wants to do all core and thread management
- DPDK requires a coremask for EAL init
- If no coremask given, spawns thread for every core on system!
- Even for spawning no threads, still affinitizes current thread to a core
- *How do you integrate DPDK into an existing multi-threaded app?*

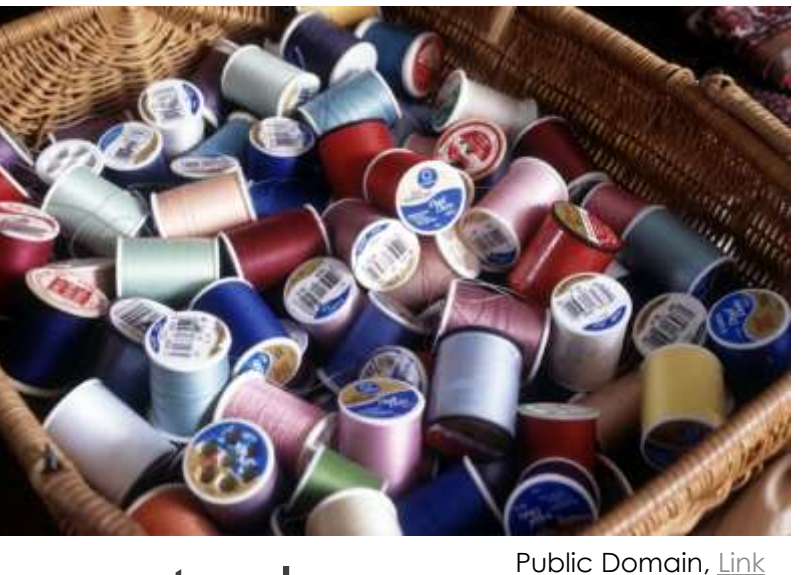

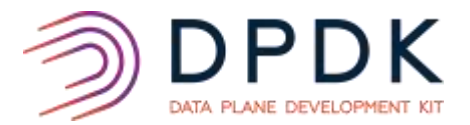

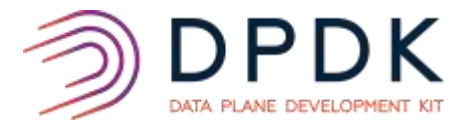

# Suggested Changes

- Allow "-c 0" as coremask do nothing!
	- Don't spawn any worker threads
	- Don't set affinity of master (current) thread
- Change behaviour for empty core mask do nothing!
- Add API's for explicit thread management by app, e.g.:
	- rte thread init() allocate lcore\_id, FIFOs etc.
	- rte\_thread\_process() accept DPDK work via FIFO, as per existing threads
	- rte thread process one () accept one job from DPDK, then return to caller
	- rte thread cleanup()

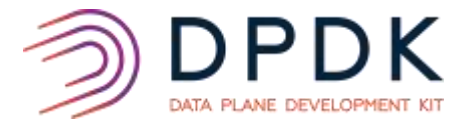

- How to allow orchestration of DPDK apps?
- How to enable app scale-up and scale-down?
- Needs common/default orchestrator-to-app comms
- Then needs some form of callback mechanism in app
- Built into EAL, *BUT:*
	- needs to keep app in control!
	- needs to be optional feature!

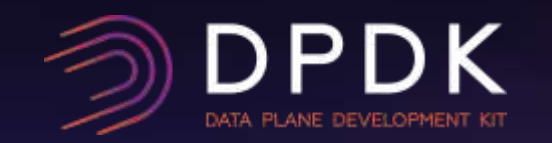

Episode III IN WHICH OUR HEROES GET **CONSTRUCTIVE** 

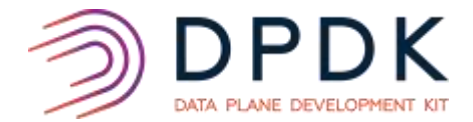

### attribute ((constructor))

DPDK cannot be fully disabled – Constructors are **always enabled**

- Functions declared with RTE INIT() macro run before main() even if DPDK not initialized
- Application packaged with DPDK may disable DPDK acceleration at run-time if hardware not supported
- On x86, DPDK is compiled for SSE4.2 minimum
- Crash happens in useless DPDK constructor **if CPU is too old**

# Suggested Changes

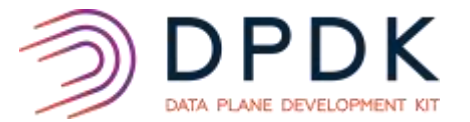

- Add attribute ((target(minimum))) to RTE INIT()
- The minimum can be default, sse2, etc
- Option 1
	- Must apply target restriction to all functions called in constructors
	- Hard to maintain
- Option 2
	- Insert call to rte cpu is supported() in RTE INIT()
	- Apply target restriction to CPU check functions
	- Skip constructor code if CPU is not supported

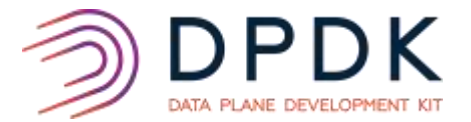

- Is it sane to keep using constructors in a library like DPDK?
- Could be changed in simple functions called at the beginning of the DPDK initialization?

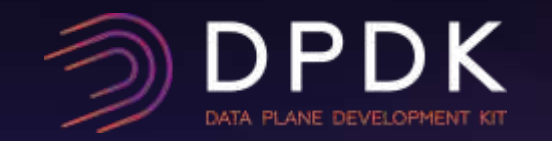

### Episode V IN WHICH OUR HEROES END WITH AN OFF-BY-ONE ERROR